## **ஸ்ேடாரிபாக்ஸ் பயன்பாட்ைடப் ெபறுங்கள் !**

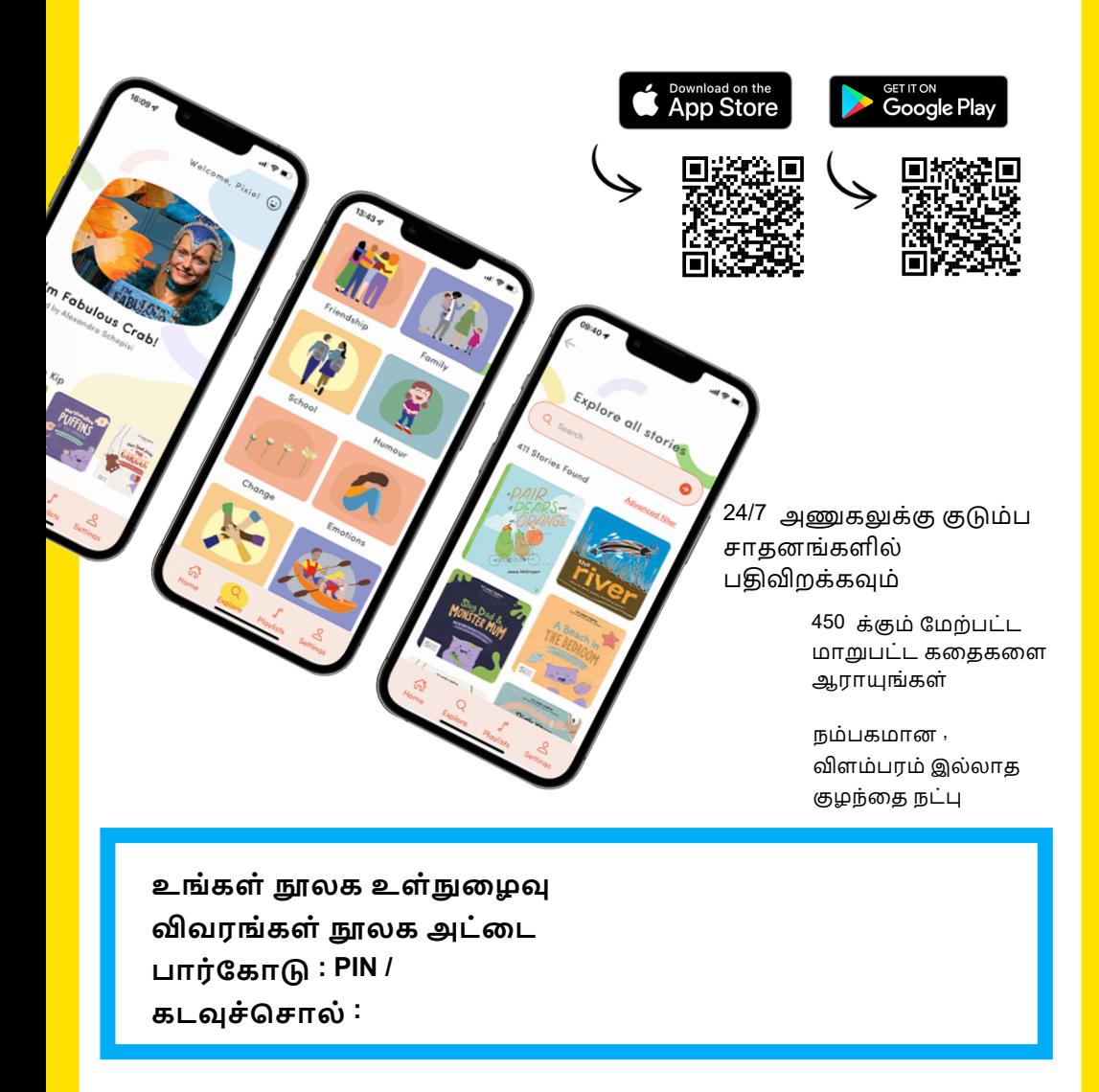

**ஸ்ேடாரிபாக்ஸ் பயன்பாட்ைடப் பயன்படுத்தி உள்நுைழவது எப்படி**

- 1. ' நூலக அணுகலுடன் உள்நுைழக ' என்பைதத் ேதர்ந்ெதடுக்கவும்
- 2. உங்கள் நூலகம் அல்லது எல்ஜிஏைவ உள்ளிடவும்
- 3. உங்கள் பார்ேகாடு மற்றும் PIN / கடவுச்ெசால்ைல உள்ளிடவும்

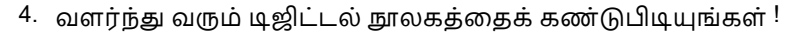

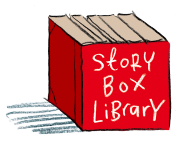